## **ЛЬВІВСЬКИЙ ДЕРЖАВНИЙ УНІВЕРСИТЕТ ФІЗИЧНОЇ КУЛЬТУРИ**

#### **Кафедра інформатики і кінезіології**

### *ЛЕКЦІЯ 9*

# **ТЕХНОЛОГІЇ ІНТЕРНЕТ У РЕЗЕРВУВАННІ ТА БРОНЮВАННІ ТУРИСТИЧНИХ ПОСЛУГ**

з дисципліни

## **"Інформаційні технології в туристичній індустрії"**

для студентів І курсу факультету туризму спеціальності "Туризм"

Розробила: доцент кафедри ІіК

к.н.ф.в.с. Заневська Л.Г.

Л**ьвів 2015**

#### **Застосування Інтернету**

Стрімкий розвиток Інтернету міняє відношення до інформації. Більшість друкованої інформації замінюється розміщенням її в мережі (рис. 4.7). Величезні рекламні блоки замінюються маленькими блоками з адресами в Інтернеті. Наявність систем резервування та бронювання в Інтернеті дозволяють туристам вибирати подорож самостійно, що іде тільки на користь спортивно-оздоровчому туризму та активній рекреації, бо збільшує кількість індивідуальних подорожей, в яких відпочиваючі відновлюють своє здоров'я.

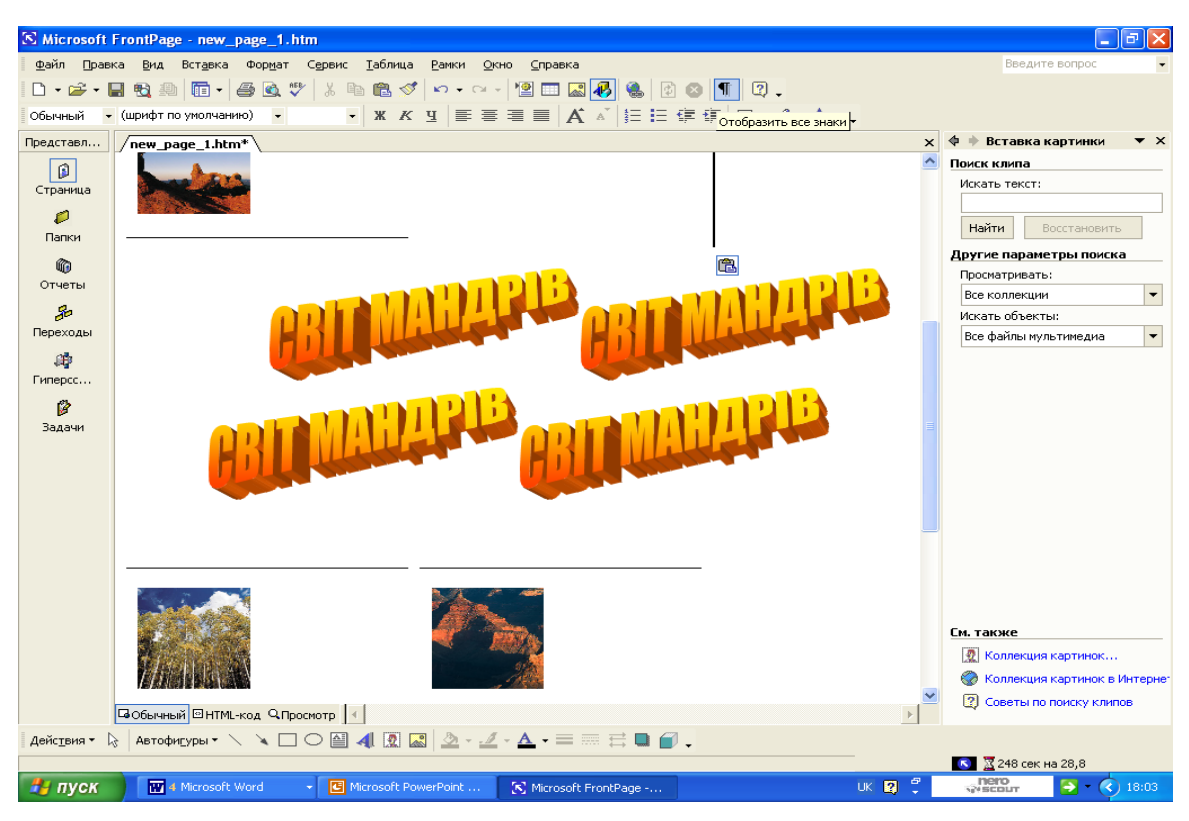

Рис. 4.7. Інтерфейс FrontPage 2000 розробки інформаційної моделі туристського походу

Більшість туристичних закладів, які зайняті побудовою та реалізацією рекреаційно-туристських маршрутів, розміщують в мережі Інтернет великі інформаційні масиви з текстами, кольоровими фотографіями, фільмами [91]. Докладна інформація дозволяє користувачам в усьому світі знайомитися із рекреаційно-туристськими ресурсами, знаходити інформацію про походи, готелі, розклади літаків, потягів, автобусів, ресторани, мотелі, кемпінги,

погоду, маршрути туристських походів, страхування, бронювання номерів в готелях, замовлення квитків у будь-яку частину світу. Створення інформації рекреаційно-туристського спрямування необхідна складова інформаційної освіти майбутнього фахівця. У всьому світі комп'ютерним моделюванням туристських подорожей займаються аніматори. Тому володіння Інтернеттехнологіями, вміння збирати та обробляти інформацію важливе завдання підготовки фахівців фізичного виховання до СОТ і РОД.

Інтернет – один із основних інструментів інформаційного забезпечення та комп'ютерного моделювання туристського походу. Користуючись Інтернетом для побудови та реалізації походу майбутній спеціаліст: економить кошти, час; максимально спрощує вибір туристських маршрутів; користується повною інформацією про місце походу, маршруту; отримує інформацію про прогноз погоди, обмінний курс, кліматичні умови, географічні дані, політичну ситуацію, соціально-економічні умови регіону, країни; отримує інформацію у будь-який час. Спеціалісти СОТ і РОД, послуговуючись Інтернетом, мають безмежні можливості використання величезного гіпертекстового довідника для потреб туристики. Система забезпечує швидкий пошук інформації по всій мережі. По ключових словах можна легко віднайти й переписати будь-яку інформацію.

Опитування студентів ЛДУФК та ЛНУ ім. І. Франка показало, якими пошуковими системи Інтернету користуються студенти у навчальному процесі (табл. 4.5). З таблиці видно, що Інтернет не став основним інструментом отримання інформації для майбутніх фахівців. Тому, важливою складовою розробки інформаційної моделі туристського походу стало широке використання Інтернет технологій в освоєнні методик роботи з пошуковими системами.

Таблиця 4.5

#### **Аналіз використання пошукових систем у навчальному процесі**

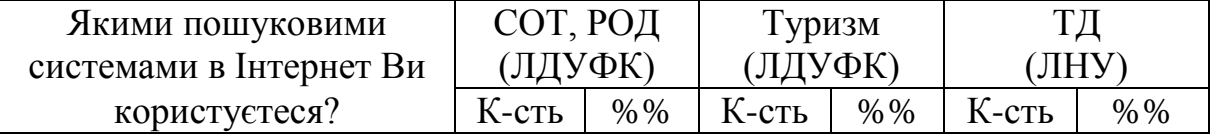

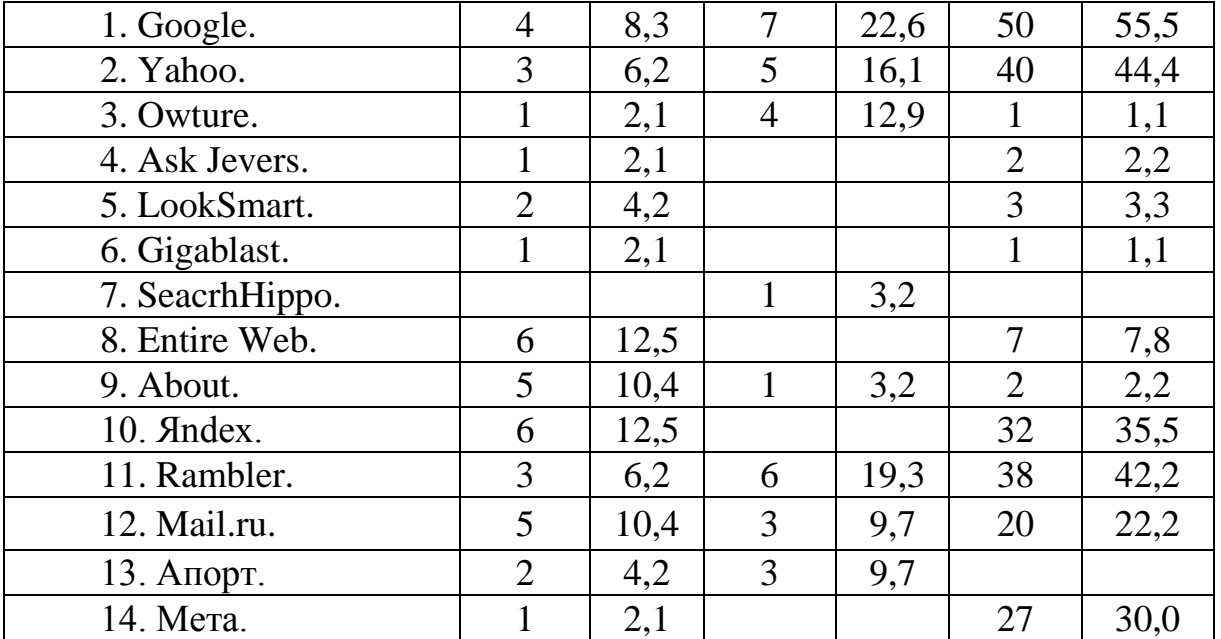

Навчальний блок з освоєння Інтернет-технологій починається засвоєнням методики роботи із глобальними пошуковими машинами Інтернет (Google , Yahoo, Altavista, MSN Search, Allthweb, Deja New, HotBot, Info Seek, Scirus). Продовжується блок практичними роботами із засвоєння методики роботи з національними пошуковими системами Польщі (Szukaj, Cooru, Polski, JabberPL, Gery.pl, CallBook), України (Мета, Сова, Український портал, 360.com, Sesna, Ukrnet, Ехо, Інтернеті, Брама, Ping, Web list, Infokes, Аванпорт), Росії (Яndex, Rambler, Апорт, Метапоиск Яndex- Rambler, All in One, Search, Double Search, Russia on the Net).

В процесі роботи із пошуковими системами аналізується рекреаційнотуристська інформація. Відібрана інформація записується на CD або дискети, експортується у текстовий процесор Word. В результаті обробки інформації на дискетах, CD та у Word створюється бази даних інформаційних ресурсів спортивно-оздоровчого туризму, рекреаційної та туристської діяльності. Дані накопичуються у вигляді простого переліку сайтів та порталів.

Навчальний блок по створенню розробки інформаційної моделі туристського походу передбачає засвоєння методик роботи із сайтами та порталами спортивно-оздоровчого туризму, рекреаційної та туристської діяльності. Пошук інформації відбувається за видами туризму із створенням баз даних засобами інформаційних технологій на базі СУБД Access.

Аналізуються текстові, відео та фотоматеріали. Відібрані тексти та матеріали експортуються у середовище текстового процесора Word за видами туризму. Накопичена інформація вивчається аналізується і сортується за тематичними блоками. В результаті засвоюються методики роботи із сайтами та порталами за такими видами туризму: водний – waterpiligrim.narod.ru, poezdnik.kiev.ua, karpaty.com.ua, ukrop.com.ua; гірський*,* гірськолижний – svit.ukrinform.com, carpations.org.ua, www.meest-tour.com.ua, www.obrij.pib.com.ua, www.mvk.if.ua, www.nebo.kiev.ua, led.org.ua, www.te-ga.com, www.tourismcarpathian.com.ua. www.galychyna.if.ua, travel.piar.org.ua, www.volyn.com.ua, www.karpaty.com.ua, www.delta.com.ua, www.tourpoisk.ru. www.volgaadmin.ru, prokk.uzhgorod.ua, www.tcom.uzhgorod.ua; велосипедний – www.nashkraj.kiev.ua, www.tour.com.ua, velotour.by.ru, www.veltur.iatp.org.ua, www.tourism.crimea.ua, www.mtb.lv, www.vizit.mk.ua, www.crimamak.com, www.tarantas.ru, go.webring.org, www.velozona.ru, www.alvis.ru, www.spbfp.atlant.ru, www.realbiker.inc.ru, kulichki.rambler.ru, www.cycling.org, www.bikezone.com, www-math.science.unitn.it, www.dcf.dk/touring; кінний – www.greentour.com.ua, frtt.gov.ua, www.sbedif.if.ua, www.golosiyiv.com.ua, info.te.ua, www.ukt.com.ua, www.ukrland.org.ua, www.abautukraine.com, www.carpathia.gov.ua, ridingclub.la4.net, dovkil-e.expo2000.com.ua, www.stategov.sumy.ua, zoovet.kharkov,ua, www.uni-sport.edu.ua, vibori.vin.com.ua, www.rivnepost.rovno.ua, www.tourism.crimea.ua, www.horses.com.ua, crimea.naiti.ru, www.tour.com.ua, www.karpattour.narod.ru, www.outdoormagazine.kiev.ua, www.cimmeros.com, www.advettures.com.ua, horce-catalog.chat.ru; піший – www.tourism-carpathian.com.ua, www.karpaty.com.ua, www.galychyna.if.ua, travel.piar.org.ua, www.volyn.com.ua, www.tourism.crimea.ua, www.nashkraj.kiev.ua, www.crimamak.com, www.karpattour.narod.ru, www.tarantas.ru. Засвоюються методики роботи із сайтами у польському Інтернеті за наступними видами туризму: гірський, озерний, морський, піший, лижний на сайті

www.travel.cybernetyka.net; релігійний – www.nomada.waw.pl, велосипедний – resinet.pl, epodkarpacie.com; науково-пізнавальний – resinet.pl.

Практичними роботами навчального блоку передбачено засвоєння методики пошуку та відбору інформації з описами туристських походів, які відбулися раніше. Згідно із маршрутом туристського походу з СУБД Access вибирається перелік сайтів та порталів, з яким слід працювати. Проводиться відбір інформації з описами раніше проведених туристських походів по заданій тематиці та маршруту (www.nsk.tourism.ru, www.moshkow.orc,ru, www.kulichki.rambler.ru, www.parkline.ru, www.ac.by, www.sampo.ru, www.ukrop.com, www.poezdnik.kiev.ua). Відібрана інформації експортується у середовище текстового процесора Word у за тематичним блоком "Описи раніше здійснених туристичних походів". За такою ж методикою проводиться пошук та відбір інформації у тематичні блоки "Природні, культурно-етнічні, релігійні та інші цікаві місця походу", "Дороги, стежки, місця для нічлігів, привалів, днівок, складні ділянки походу", "Населені пункти, транспорт, зв'язок, медичні заклади, способи евакуації з походу", "Ландшафти, рослинний, тваринний світ на трасі походу", "Інтернет-прогноз погоди", "Електронні мапи Інтернет", "Екологічна ситуація на маршруті походу".

Створення інформаційної моделі туристського походу передбачає використання Інтернету у резервуванні та бронюванні туристичних послуг. Схема бронювання готельного номеру в Інтернет залишаться більш-менш загальною: пошук готелю за ціною, місцезнаходженням, віддаленістю від ключових транспортних шляхів; докладне вивчення правил роботи готелю, комісійні, строки; заповнення форми бронювання з строками проживання, даними клієнтів; отримання підтвердження або відмови про бронювання; саме бронювання. Бронювання може бути проведено на сервері готелю, тур оператора або центру резервування. Більшість серверів готелів пристосовано для бронювання приватними особами. На серверах – центрах резервування подано інформацію про велику кількість готелів, що дозволяє об'єднати інформацію по регіонах, цінах, напрямках. Крім того, готелі розміщують інформацію на декількох серверах, що значно розширює коло потенційних клієнтів. Подання інформації про готелі на серверах тур операторів найбільш прийнятна, бо відноситься до того міста або регіону, з яким тур оператори найбільш пов'язані. Сервери тур операторів орієнтовані на туристичні агенції, фірми, приватних підприємців, приватних осіб.

Практичними роботами по створенню розробки інформаційної моделі туристського походу передбачено засвоєння методики бронювання готелю на прикладі навчальної програми КСБ Amadeus, яка знайомить майбутніх фахівців фізичного виховання з рекреаційно-туристської діяльності із наступними можливостями КСБ Amadeus: перевірка наявності місць в готелі; відображення характеристик готелю; здійснення бронювання готелю. Також передбачено ознайомлення із службою прийому та розміщення в готелі на прикладі системи "Micros – Fidelio". Майбутні фахівці засвоюють можливості модулів "Порт'є" та "Бронювання" та знайомляться із методиками роботи у головному меню системи "Micros – Fidelio".

Засвоєння навчального матеріалу з технологій WWW дає можливість отримати майбутньому фахівцеві фізичного виховання з рекреаційнотуристської діяльності наступні практичні вміння та навики роботи в Інтернеті:

 пошук інформації за допомогою глобальних пошукових систем (робота з пошуковими машинами Інтернету);

 пошук інформації за допомогою національних пошукових систем України, Росії, Польщі;

 пошук інформації туристського напрямку (робота із сайтами та порталами спортивно-оздоровчого туризму, рекреаційної та туристської діяльності);

пошук інформації за видами туризму (робота із веб-сторінками);

 пошук та відбір інформації щодо загальної характеристики місцевості туристичного походу;

пошук та аналіз інформації про екологічну ситуацію на трасі походу;

використання електронних карт у плануванні та проведення походу;

 пошук Інтернет ресурсів з інформацією про походи, що проводилися раніше;

 пошук інформації про природні, культурно-етнічні, релігійні, та інші цікаві місця походу;

 пошук інформації про дороги, стежки, місця нічлігів, привалів, днівок, складні ділянки маршруту;

пошук та відбір інформації природного характеру;

резервування та бронювання туристичних послуг [94, 98].

Схему пошуку та обробки інформації для створення моделі туристського походу із застосуванням технологій Інтернету показано на рисунку 4.8.

В комп'ютерній індустрії сьогодення Інтернет, безсумнівно, технологія, яка найбільше змінюється. Відповідно швидко змінюються знання в царині Інтернет-технологій. Якщо раніше побудова веб-сторінок була прерогативою професіоналів програмістів, то сьогодні з'явилися нові програмні продукти, які можна легко освоїти. До таких програмних продуктів належить Microsoft FrontPage 2000 – новий потужний та зручний інтегрований інструмент створення та професійного оформлення веб-вузлів та веб-сторінок [257]. Для майбутнього фахівця фізичного виховання з рекреаційно-туристської діяльності знання та практичні навики побудови веб-вузлів та веб-сторінок – одна із складових професіоналізму. Тому освоєння FrontPage 2000 – включено у навчальний матеріал.

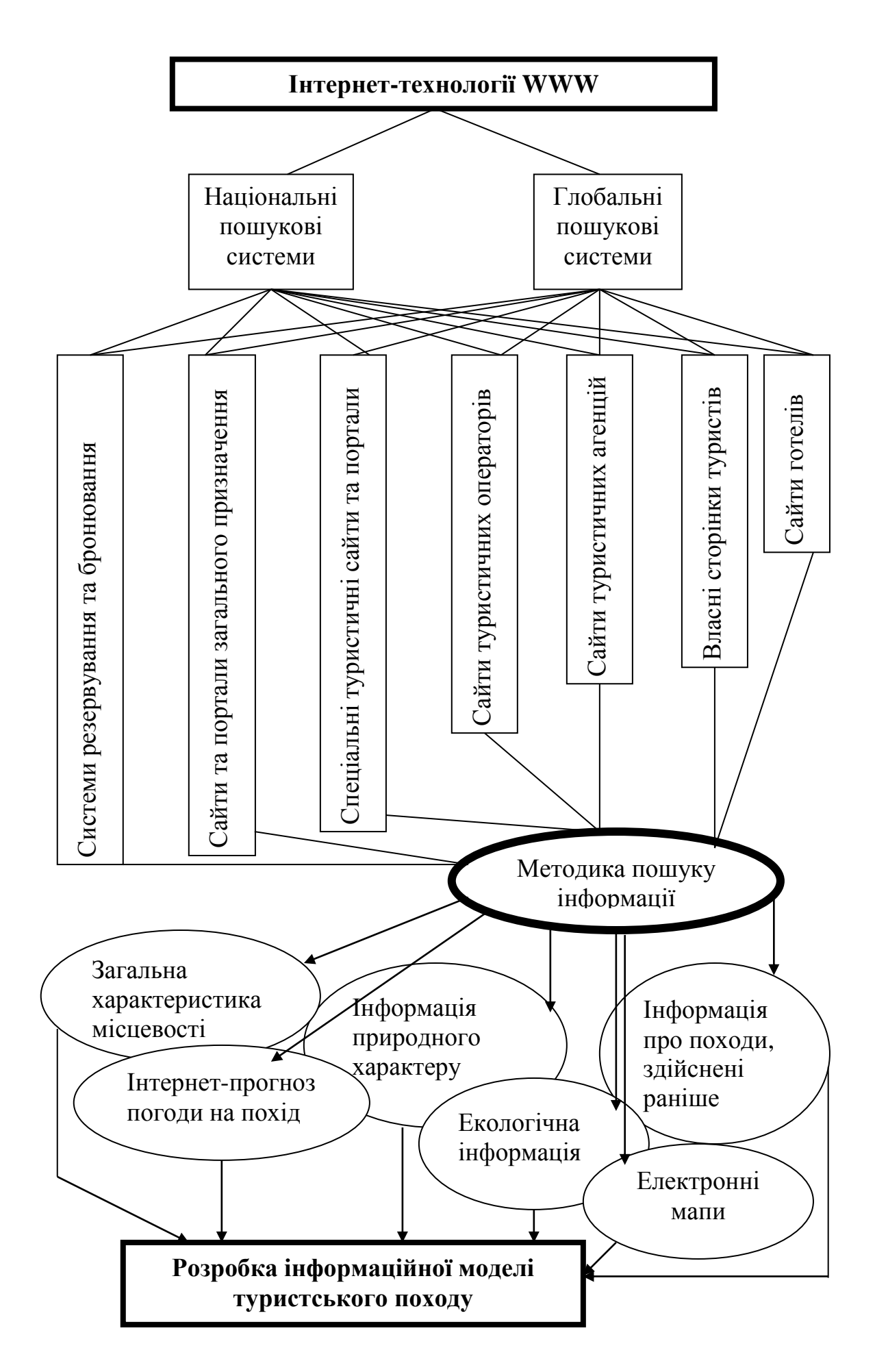

Рис. 4.8. Схема пошуку та обробки інформації в Інтернеті

Практичними роботами освоюються такі технології FrontPage 2000: створення веб-вузлів та веб-сторінок; робота із списками та заголовками; форматування веб-сторінок; створення та перевірки гіперпосилань; використання таблиць та графічних об'єктів; використання фреймів; вставки ілюстрацій; публікація веб-сторінок.

Знання технологій FrontPage 2000 дає можливість засвоїти наступні практичні навики та вміння:

- створення та відкриття веб-вузла;
- створення та відкриття веб-сторінки;
- створення розділів за допомогою горизонтальних ліній;
- створення ієрархії за допомогою заголовків;
- встановлення параметрів тексту;
- встановлення параметрів абзацу;
- встановлення властивостей веб-сторінки;
- анімація веб-сторінки;
- перегляд веб-сторінки;
- створення гіперпосилань;
- правка, видалення та перехід по гіперпосиланнях;
- робота із закладками;
- перевірка та виправлення посилань;
- створення таблиць;
- вставка графічних об'єктів [94, 98]